#### Digital Photography and Imaging - Special Interest Group

Naples Digital Photography Club, Inc.

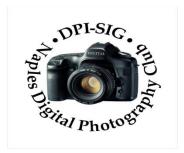

### **MEETING NOTES – SEPTEMBER 2023**

To all DPI-SIG members and other interested parties:

A sincere welcome to a new member who joined since the August Meeting Notes!

**Patricia Black** 

\*\*\*\*\*\*\*\*\*\*\*\*\*\*\*\*\*\*\*\*\*\*\*\*

# **MONTHLY THEME SLIDESHOW**

Sandy Labana presented the slideshow theme at the 205<sup>th</sup> General Meeting on September 14, 2023. The meeting was recorded and is posted on the website. A big thank you to Sandy and all the members who submitted images. Participation in the Monthly Theme keeps this DPI-SIG feature an enjoyable favorite of the meeting.

October Theme: "Backlighting"

Deadline to submit images: 5 p.m., Sunday, October 8, 2023.

Members are eligible to submit up to 6 pictures per month OR a 2 minute video.

http://www.dpi-theme@naples.net

Please follow these guidelines to submit your monthly theme photos:

- 1. Size your photos between 1920 pixels wide by 1080 pixels high.
- 2. Save photos with your first name-last name-number, Example: Sandy-Labana-1
- 3. Submit up to six images as attachments to your email. Send all images into one email.
- 4. Send photos to address: <a href="mailto:dpi-theme@naples.net">dpi-theme@naples.net</a>

\*\*\*\*\*\*\*\*\*\*\*\*\*\*\*\*\*\*\*\*\*\*\*\*\*\*\*\*\*\*\*\*\*\*\*\*\*

1

# F. Y. I.

- ···→If you missed the Lecture with Ben Willmore on Saturday, September 16<sup>th</sup>, it was recorded. Check the website to see what you missed with his presentation "Getting Started with Light Painting Photography." Ben was self-sponsored.
- If you missed the 205<sup>th</sup> General Meeting on September 14<sup>th</sup>, it was recorded and is posted on the website.
  - Art David reported on the FCCC Digital Competition featuring the ribbon award winners.
  - Art David also explained more on the newly former A.I. Users Group which will have a Zoom meeting on October 3<sup>rd</sup> at 7:00 p.m.
  - Ross Hubbard presented the DPI-SIG Fall Competition results showing the ribbon award winners.
  - Larry Richardson presented his "Communicate Your Passion 2.0."
  - Mahlon Stacy moderated his monthly photo quiz which really stumped the audience this month!
- We have the former Naples Free-Net unit at the Village Falls ready to rent. This unit is located downstairs in the same complex as the DPI-SIG Training Center. If you know of anyone looking for a 902 sq. ft., first floor office space with a back-up generator, please let us know.
- This past Saturday, we presented our 69th lecture with Ben Willmore. If you have a speaker you would like to see at one of our lectures next year, or a subject you would like to see presented, please let me know and we'll see if we can make it happen!

  sonny@naples.net
- <u>UNWANTED PHOTO GEAR?</u> If you want to donate your unwanted, unused, or replaced photo equipment, contact Sonny Saunders at (239) 777-0053. He will either auction it to members, sell it online or place it in the DPI-SIG library with other usable equipment. All proceeds will go to DPI-SIG.
- <u>New SPECIAL OFFER</u> from our friends at <u>HITEK IMAGING</u>, <u>Naples Full Service Digital Printing</u>
  <u>Lab</u>: 4292 Corporate Square, Suite A, Naples FL 34104. (239) 307-2686. Many DPI-SIG members have had their images printed by HiTek for the art shows, etc. HITEK offers a special offer for DPI-SIG MEMBERS: 10% off the first order! Many members use HITEK to print and frame their images for Art Shows, Exhibits, etc. Stop in and see their showroom of ideas. <a href="https://www.hitekimaging.com/">https://www.hitekimaging.com/</a>

SUPPORT HUNT'S PHOTO & VIDEO, which subsidizes many of our Lecture Series with speakers all year. 100 Main St., Melrose, MA 02176. Mention you are a member of DPI-SIG! Hunt's has amazing deals so let Alan Samiljan help you with your Wish List! Call Alan Samiljan: 781-462-2383, asamiljan@huntsphoto.com. Support Hunt's as they support us!!!

membership dues are \$40.00 per year. You will be notified automatically by email when your dues have expired and need to be renewed. To renew your dues, go to the DPI-SIG website <a href="https://dpi-sig.org/">https://dpi-sig.org/</a> − click on "Member Only Pages" to login. Once logged in, the Member Menu includes Renew Membership, Pay Dues. Use PayPal/or Credit Card. Know someone who wants to join? Have them click on <a href="https://dpi-sig.org/joining-dpi-sig">https://dpi-sig.org/joining-dpi-sig</a>.

(Dues must be current to be included in the privileges of DPI-SIG membership, such as: Outings, Special Interest Groups (Photoshop Users Group, Lightroom Users Group, Studio Workshop Group, Roundtable, A.I. Users Group, Photography Theater, Image Critique Forum, Women's Workshop, Art Shows & Exhibits, Theme Pictures, DPI-SIG Competitions, FCCC Competitions, Photo Locations, special lectures & presentations, workshops, Zoom sessions, etc.)

## **··· WITH SO MANY NEW MEMBERS EACH YEAR, WE REALLY NEED TO SEE YOU!**

THEREFORE, YOUR PICTURE IS REQUESTED!!! We strive to fill the needs of every member who participates in our successful camera club. Would you like to learn the names of other members, or maybe ask them a question about their camera or photo interest? We have a Member Gallery with a picture of each DPI-SIG member. Of course, submitting your photo is strictly voluntary, but it's an excellent way to get to know members, as well as have them recognize you. PLEASE NOTE: Members are now able to upload their own image on the member profile page, and the photos will appear in the member list. If you are not in the gallery now, or need to change your picture, please check your profile.

<u>MAC, IPHONE, IPAD, OR APPLE WATCH, APPLE TV USERS, ATTENTION:</u> Join for free at <a href="https://us02web.zoom.us/meeting/register/tJclfu-orD8vcydeCll5kf572NmSJgXBTA">https://us02web.zoom.us/meeting/register/tJclfu-orD8vcydeCll5kf572NmSJgXBTA</a> or, contact the registrar, Eckart Goette, at <a href="mailto:registrar@naplesmug.com">registrar@naplesmug.com</a>. This group has gone international and now has over 800 members worldwide!

Don Beach will host a ZOOM ONLY PCBUG Meeting, Thursday, September 21, 2023, @
 p.m. Request Zoom link by Wednesday: <a href="mailto:Don@NaplesTechGuy.Com">Don@NaplesTechGuy.Com</a> 239-455-1542.

The PC Bug Club is a computer and technology club providing information and education on computers and mobile devices. Meetings are held on the third Thursday of the month. Both

novice and advanced users are encouraged to attend. Guests are welcome to take a look at what PCBUG offers. PCBUG Annual Membership dues are only \$25.00 a year.

## **MEMBERS IN THE NEWS**

Art David had one of his photos, "Bolts of Lightning, Naples Collier County, Florida, USA, published in the latest Issue #144 of Landscape Photography Magazine.

"During the summer months of July through September, southwest Florida is treated to some of the most spectacular sunsets in the United States. Thunderstorms, loaded with moisture from the Everglades, roll through Collier County towards the Gulf of Mexico across the western portion of the Everglades almost daily. They erupt with ferocious booms and fabulous fireworks when they meet the cooler onshore breezes from the Gulf of Mexico.

On the day this image was taken, we had several thunderstorms that blew through Naples during the day, and it was apparent that the sunset would be filtered through the numerous towering clouds of the storms that had passed through earlier. Living only five miles from the Gulf, I was able to get to the beach in just a few minutes, with plenty of time to watch the sunset and light up the clouds.

As the sun set and the light dimmed, to get the proper balance of light from the bolts of lightning and the sun upon the clouds, I exposed my shots for about 2 seconds and just kept firing off shots, one after the other, and this was the most spectacular shot of the many that I took."

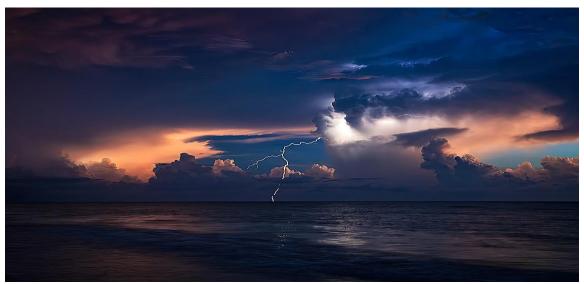

"Bolts of Lightning, Naples Collier County USA" by Art David

Hilda Champion had good news from Paris: A bronze medal in the Fine Arts for "No Words". It was taken last year during a very foggy morning at Harn's Marsh Preserve. "Fog, just like snow, can take out most of the distractions in a landscape and lends itself to minimalism, a style near to my heart."

"No Words"

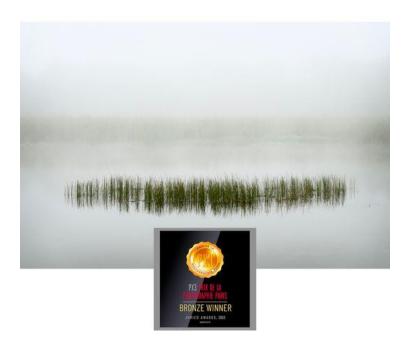

Jim Heffernan was awarded 2<sup>nd</sup> Place in the Manipulated Category of the 2023 Waterlily Weekend Photo Competition hosted by Naples Botanical Garden. Over 150 photos were submitted in the competition.

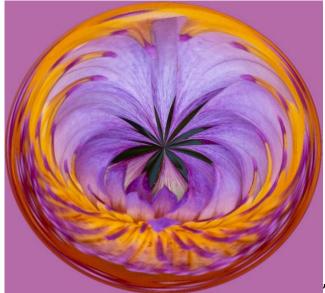

"Swirling Lily" by Jim Heffernan

## **DPI-SIG MAGAZINE**

Angela Stone, Magazine Editor, announced that the DPI-SIG Magazine, <u>Issue #30 is available</u> online for downloading and viewing. Magazine link: <a href="https://dpi-sig.org/dpi-sig-magazines/">https://dpi-sig.org/dpi-sig-magazines/</a>

An index of all magazine articles is now available on the website. The index provides topical access to all the articles, and links to open the magazines.

Remember, the DPI-SIG magazine is successful because of your participation!

# **2023 COMPETITION SCHEDULES**

### **DPI-SIG COMPETITION SCHEDUE-DIGITAL**

Winter Competition Results on DPI-SIG website
Spring Competition Results on DPI-SIG website
Fall Competition Results on DPI-SIG Website

Year End Competition Winners from 2023 Competitions

Categories: Color, Monochrome, Creative

Competition information: https://dpi-sig.org/competitions/

\*\*\*\*\*\*\*\*\*\*\*\*\*\*\*\*\*\*\*\*\*

#### FCCC COMPETITION SCHEDULE – DIGITAL

1<sup>st</sup> Tri-Annual Competition Results on FCCC website
 2<sup>nd</sup> Tri-Annual Competition Results on FCCC website
 3<sup>rd</sup> Tri-Annual Competition Results on FCCC website

Year End Competition Winners from 2023 competitions

### FCCC COMPETITION SCHEDULE – PRINT

1<sup>ST</sup> Tri-Annual Competition Results on FCCC website
 2<sup>nd</sup> Tri-Annual Competition Results on FCCC Website

3<sup>rd</sup> Tri-Annual Competition Judging in process

Year End Competition Winners from 2023 Competitions

## **2023 DPI-SIG Fall Competition Results**

## **Congratulations to the Winners!**

#### **Traditional Color Category, Blue Ribbon**

Phil Wheat - Taking the Redeye (Best in Category)

Robert Kenedi – Blue Hour at Brooklyn Bridge

Donna Sutton - Brooklyn BRIDGE

Karen Regan - Have We Met

Diana Calleja - Head-to-Head

Mark McCulfor – (3) Memorializing Unspeakable Loss; The Huntress Returns; Royal Inspiration

Fred Krieger - Nectar Finally

Mahlon Stacy - Portland Light

Martin Strasmore - Thorny Beauty

Eric Hansen - What's Up

### **Traditional Color Category, Yellow Ribbon**

William Spooner - Autumn Paradise

Ed Cohen - (2) Beach Tower; Light House Peak

Sue Christensen – Bearly Wet

Nancy Davis - Beeutiful Magic

Dallas Revord – Creek in Olympic

Ross Hubbard - (2) Crinkles; Smoky Sun

Jeff Jayson – (2) Don't Worry-Bee Happy; Peek-a-Boo

Mike Lang - (3) Dragons Eye; life's Illusions; Lakeside Idyll

Jennifer Brinkman - Gathering Light

**Dotty Danforth – (2) Graveyard Lighting; Sauteing Coffee Beans** 

Diana Hunter - Lionfish

Karen Regan – (2) Look to the Light; Naples Nightlife

Rich Johnson - New York Messenger

Robert Kenedi - North Pacific Sunset

Richard Zelenka – (2) Old Town Apparition; Ready for Harvest

**Duane Adams – Sunday Ride** 

Mike Johnson – (2) Tiger Approach; Tiger Leap

#### Creative Category, Blue Ribbon

Sue Christensen – Yesterday Today and Tomorrow (Best in Category)

Jennifer Brinkman - Looking Back

Jim Robellard – Soldier Glory Eileen Rollin – The Present

### **Creative Category, Yellow Ribbon**

Hilda Champion - BRINGING JOY

Lisa Jefferys – (2) Sky Painting; Torn Reveal

**Carol Heffernan - Wedding Bouquet** 

Ed Cohen - Iris Fantasy

Eileen Rollin - Child's Play

Karen Lund - Family Fun

Martin Strasmore - Pink House Sunset

### Monochrome Category, Blue Ribbon

Meryl Lorenzo - The King (Best of Category/Tie)

Hilda Champion – Firm (Best of Category/Tie)

Bacon & Cheese - Duane Adams

Diana Borash - Retro Gridiron

### Monochrome Category, Yellow Ribbon

Karen Regan - (2) So Nice to See You; The Sculptor

Jeff Jayson - Retro Glamour

Lisa Jefferys - Juno

**Sue Christensen – Greek Angles** 

Joel Davidson - Flying Skateboard

Meryl Lorenzo - Waiting

Jim Heffernan – Wilderness Worship

#### Theme Category: Birds, Blue Ribbon

Diana Calleja – True Colours (Best of Category/Tie)

Ben Nowell – World of Feathers (Best of Category/Tie)

Vince Horvath - Lilac Breasted Roller

**Phil Wheat - Nurturing** 

Dallas Revord - (2) Takeout Lunch; Very Viero

Joel Davidson -It's Mine

Jim Robellard - Tasty Morsel

#### Theme Category: Birds, Yellow Ribbon

Meryl Lorenzo - (2) Catch of the Day; Mirror Image

Chuck Dryer – (2) Green Glitter Flitter; Standing Pose

8

Dick Murray – (2) Where's My Tree; No Trespassing

Fred Krieger - (2) A Catch at Last; Day Dreaming

Phil Wheat - All Decked Out

**Ben Nowell – Bringing Presents** 

Karen Lund - Bubble Grebe

**Dallas Revord - Clamming** 

Joe Bucherer - Eyes Have It

Diana Calleja - He's Still Here

Carol Heffernan - Hello, My Friend

Diana Borash - Here I Come, Ready or Not

Paul Dandini - Juvenile Cardinal in Flight

Mike Lang - Peaceful Post

Jim Robellard - Surveying the Situation

**Charles Stayton – Two Scoops** 

Joel Davidson - We're Starving

Sue Christensen - White on Blue Water

William Spooner - Young Burrowing Owl

\*\*\*\*\*\*\*\*\*\*\*\*\*\*\*\*\*\*\*\*\*\*\*\*\*\*\*\*\*\*

## **GLOSSARY TERM**

<u>SEPTEMBER – GLOSSARY TERM:</u> Smart Object: In Photoshop Smart Object enables you to apply adjustments with greater flexibility. If you apply a creative filter to a Smart Object layer, the filter doesn't actually alter the source pixel values. Instead, the filter operates something like an adjustment layer, in that the adjustment settings are separate from the source pixels. One of the key benefits of a Smart Object is that you can return to the settings at any time to make changes, much as you can modify the settings for an adjustment layer at any time. In Photoshop the use of a filter on a Smart Object is often referred to as using a Smart Filter.

<u>AUGUST - GLOSSARY TERM:</u> Fast Lens: A fast lens is one that will achieve autofocus faster based on a relatively large lens aperture (small f-number). When a lens features a lens aperture that can open to a larger size (smaller f-number) it allows more light to reach the image sensor. That, in turn, means that the lens will generally be able to achieve autofocus more quickly, thanks to the additional light. This also means the lens is capable of providing narrower depth of field since the lens aperture can be opened to a larger diameter.

# **PHOTOGRAPHY EXHIBITS, EDUCATION, TIPS & TRICKS**

<u>Palm Cottage</u>: The <u>oldest house</u> in Naples is reopened. Self-guided tours have resumed with docents on hand to answer questions. No RSVP needed. A seven-month project helped restore the 1895 building after Hurricane Ian roared through Southwest Florida on Sept 28, 2022. More at <u>NaplesHistoricalSociety.org</u> or 239-261-8164.

<u>"Evening on Fifth":</u> Enjoy a night of live music, food and fun. "Evening On Fifth" is along Fifth Avenue South from 6:30-9:30 p.m. Thursday, Sept. 21<sup>st</sup>. Also enjoy shopping and dancing in downtown Naples. For more call 239-692-8436 or visit <u>FifthAvenueSouth.com</u>.

<u>Hand & Harvest Artisan Market</u>: Noon-4 p.m. Saturday, September 23<sup>rd</sup>, at Mercato, 9110 Strada Place, Naples. Work of local artisans plus cooking demos and more. experiencemercato.com

<u>Visit a museum</u>: Collier County has a rich history, and there's five museums to learn about it — Collier Museum at Government Center (Naples), Museum of the Everglades, Immokalee Pioneer Museum at Roberts Ranch, Naples Depot Museum, and Marco Island Historical Museum. Visit colliermuseums.com to learn more.

<u>Guided tours at Aububon's Corkscrew Swamp Sanctuary</u>: There's many ways to enjoy the outdoors. The Blair Audubon Center, 375 Sanctuary Road, Naples, is open daily at 8 a.m. with the last admission at 3 p.m. Cost is \$17 for adults, \$6 for kids 6-14, and free for kids 5 and younger and for Corkscrew members. Online tickets are available at <u>corkscrew.audubon.org/visit</u>. For a complete list, visit <u>corkscrew.aububon.org/events</u> or call 239-348-9151.

 Early Birding Walk: at Corkscrew Swamp Sanctuary, from 8-11 a.m. Tuesday, September 19<sup>th</sup> and September 26<sup>th</sup>, experience sights and sounds of the awakening swamp with a naturalist guiding guests on boardwalk. Learn tips on identification, about the birds' habits and importance of the native upland and freshwater wetland plants and habitats that occur at Corkscrew Swamp Sanctuary. Cost \$30 per person (nonmembers).

Florida Fish and Wildlife Conservation Commission

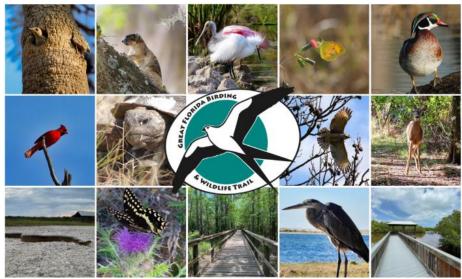

When you want to know where to go in Florida to see native birds, butterflies and more, head for the Trail. Sites listed on the official <u>Great Florida Birding and Wildlife Trail</u> are selected for inclusion based on their unique wildlife viewing opportunities and ecological significance, educational opportunities, access for the public and resilience to recreational use. The Florida Fish and Wildlife Conservation Commission (FWC) has proudly selected 14 new sites to receive this distinction.

The Trail is a network of more than 500 premier wildlife viewing sites across the state. Every year, millions of people, residents and visitors alike, participate in wildlife viewing activities, contributing billions of dollars to Florida's economy but the ultimate goal of the Trail is to encourage conservation of Florida's native habitats and species.

The new sites are described below, organized by county. Follow the included links for site-specific photos and more information on visiting each location.

- Alachua County: <u>Sweetwater Wetlands Park</u> in Gainesville is a well-known hotspot frequented by rare birds and home to iconic Florida species.
- Indian River County: Oyster Bar Marsh Conservation Area in Vero Beach is a newlyopened site adjacent to Round Island Riverside Park and Conservation Area, extending the area available to birders looking to explore Indian River Lagoon.
- Leon County: <u>Lafayette Heritage Trail Park</u> in Tallahassee is part of an extensive trail network connecting Tom Brown Park to the west, L. Kirk Edwards Wildlife Management Area to the east and the J.R. Alford Greenway to the north, creating a valuable and extensive habitat for birds and other wildlife in an otherwise urban area.

- Manatee County: At the mouth of the Manatee River, <u>Robinson Preserve</u> in Bradenton is a popular recreation area where more than 200 bird species have been recorded.
- Marion County: <u>Ocala Wetland Recharge Park</u> is a constructed wetland that recharges the Upper Florida Aquifer. Birders and wildlife viewers will enjoy its diverse wildlife, easy walking paths and many educational displays.
- Palm Beach County: This county has six new sites. The Bureau of Land Management's Jupiter Inlet Lighthouse Outstanding Natural Area offers excellent year-round birding and wildlife viewing at the confluence of the Indian River Lagoon and the Loxahatchee River. Palm Beach County Department of Environmental Resources Management manages the remaining sites; Cypress Creek Natural Area, North Jupiter Flatwoods, Pine Glades Natural Area in Jupiter, Winding Waters Natural Area in West Palm Beach and Yamato Scrub Natural Area in Boca Raton. These sites showcase a range of habitats (including cypress swamps, freshwater marshes, wet prairies, uplands and scrub) where visitors can experience south Florida's abundant birdlife and wildlife.
- Polk County: <u>The Nature Conservancy's Tiger Creek Preserve</u> in Lake Wales harbors rare plants and animals found only in central Florida. Over 10 miles of hiking trails let visitors venture safely into this remote wilderness.
- Saint Johns County: Named for a prominent civil rights activist, <u>Robert B. Hayling</u>
   <u>Freedom Park</u> in St. Augustine is a favorite with its local Audubon Society. This small
   park on the tip of a peninsula overlooks an expansive salt marsh and the many birds
   that live there.
- Santa Rosa County: <u>Escribano Point Wildlife Management Area</u> is perfect for those seeking an outdoor experience off the beaten path. Fall and spring migration are the best times to go birding at this coastal site.

The Trail is a program of the FWC, supported in part by the Florida Department of Transportation and the Fish & Wildlife Foundation of Florida, and is possible thanks to dozens of federal, state, and local government agencies, non-governmental organizations and private landowners. For more information on all things related to The Great Florida Birding and Wildlife Trail, visit <a href="FloridaBirdingTrail.com">FloridaBirdingTrail.com</a>. There, you can plan your visits, pick up viewing tips, or donate to support the Trail's mission.

INTERNATIONAL AIR SHOW, NOVEMBER 4 & 5, 2023 AT THE PUNTA GORDA AIRPORT <a href="https://mailchi.mp/floridaairshow/meet-the-performers-for-the-2023-florida-international-air-show?e=a764163f45">https://mailchi.mp/floridaairshow/meet-the-performers-for-the-2023-florida-international-air-show?e=a764163f45</a>. Order tickets early!

### **ESSENTIAL TIPS SHOOTING EPIC PHOTOS AT NIGHT**

https://www.shutterbug.com/content/essential-tips-shooting-epic-photos-night-video

#### **4 CAMERA TIPS FOR NATURE & WILDLIFE PHOTOS**

https://www.shutterbug.com/content/4-camera-tips-nature-wildlife-photos-soft-blurry-backgrounds-video

### **LIGHTROOM BASICS: FIX UGLY MASK EDGES**

https://www.shutterbug.com/content/lightroom-basics-fix-ugly-mask-edges-just-4-minutes-video

#### NATURAL LIGHT PORTRAITS WITH BACKLIGHT & REFLECTOR

https://www.shutterbug.com/content/beautiful-natural-light-portraits-backlight-reflector-video

#### HOW TO FOCUS STACK LADSCAPE PHOTOS IN PHOTOSHOP

https://www.shutterbug.com/content/how-focus-stack-landscape-photos-photoshop-perfect-sharpness-throughout-video

### SHOOT PRETTY PHOTOS OF FLOWERS WITH THESE TIPS, TECHNIQUES & CAMERA SETTINGS

https://www.shutterbug.com/content/shoot-pretty-photos-flowers-these-tips-techniques-camera-settings-video

## HOW PROS USE COLOR TO SHOOT BREATHTAKING TRAVEL & NATURE PHOTOS

https://www.shutterbug.com/content/how-pros-use-color-shoot-breathtaking-travel-nature-photos-video

#### CREATE & REFINE MASKS IN LIGHTROOM BY ADDING OR SUBTRACTING OBJECTS

https://www.shutterbug.com/content/best-way-create-refine-masks-lightroom-adding-orsubtracting-objects-video

#### SEPTEMBER'S NIGHT SKY SHOWS OFF

https://www.popphoto.com/news/stargazing-guide-september2023/?utm\_term=PopPhoto\_09052023&utm\_campaign=PopPhoto\_Newsletter&utm\_source
=Sailthru&utm\_medium=email

#### BEST WAY TO ORGANIZE YOUR PHOTOS – LIGHTROOM VIDEO

https://www.shutterbug.com/content/best-way-organize-your-photos-foolproof-futureproof-technique-video

7 TIPS FOR SHOOTING & EDITING BLACK & WHITE WILDLIFE & NATURE PHOTOS -VIDEO <a href="https://www.shutterbug.com/content/7-tips-shooting-editing-great-bw-wildlife-nature-photos-video">https://www.shutterbug.com/content/7-tips-shooting-editing-great-bw-wildlife-nature-photos-video</a>

USING LIGHTROOM'S A.I. DENOISE TO SAVE UNDERSEXPOSED PHOTOS – VIDEO <a href="https://www.shutterbug.com/content/using-lightrooms-ai-denoise-save-underexposed-photos-video">https://www.shutterbug.com/content/using-lightrooms-ai-denoise-save-underexposed-photos-video</a>

HOW TO USE POSITIVE & NEGATIVE CLARITY TO ENHANCE TRAVEL & LANDSCAPE PHOTOS-VIDEO

https://www.shutterbug.com/content/how-use-positive-negative-clarity-enhance-travel-landscape-photos-video

\*\*\*\*\*\*\*\*\*\*\*\*\*\*\*\*\*\*\*\*\*\*\*\*\*\*\*\*\*

## ESSENTIALS OF DIGITAL PHOTOGRAPHY, UNDERSTANDING YOUR CAMERA

How to get the most out of your digital camera. This class will cover the essentials of your digital camera. You will learn how to use your camera's shutter, aperture, ISO control and the drive modes to create images with impact and creativity. No previous camera or photography experience is necessary, just a desire to learn. Classroom learning material will be furnished. Sonny Saunders has over 40 years of experience in photography and instruction and is renowned for his ability to communicate to a wide variety of students. Class fee is \$55.00.

Register on-line: <a href="https://rookerybay.org/events/lectures-classes/">https://rookerybay.org/events/lectures-classes/</a>

Saturday, October 21, 2023 9:30 a.m. – 12:30 p.m. Saturday, November 18, 2023 9:30 a.m. – 12:30 p.m.

\*\*\*\*\*\*\*\*\*\*\*\*\*\*\*\*\*\*\*\*\*\*\*\*\*\*\*\*\*\*\*\*\*\*\*

## **MARK YOUR CALENDAR!**

Zoom meetings unless otherwise indicated.

## **SEPTEMBER 2023**

Tuesday, September 19 – Image Critique Forum @ 4:00 p.m.

Wednesday, September 20 – Photoshop Users Group @ 7:00 p.m. – postponed until October

Thursday, September 21 – Roundtable @ 6:00 p.m.

Monday, September 25 - DPI-SIG Theater @ 6:00 p.m.

Thursday, September 29 – Lightroom Users Group @ 6:00 p.m.

## OCTOBER 2023

Tuesday, October 3 – A.I. Users Group @ 7:00 p.m.

Thursday, October5 – Women's Workshop @ 6:00 p.m.

Sunday, October 8 – Deadline for Monthly Theme images "Backlighting"

Monday, October 9 – Lighting Workshop @ 6:00 p.m.

Tuesday, October 10 – Luminar Users Group @ 4:00 p.m.

Thursday, October 12 – General Meeting @ FSW @ 7:00 p.m. (live only, open to public)

Saturday, October 14 – Lecture Series: Lee Varis @ 10:30 a.m.

Tuesday, October 17 – Image Critique Forum @ 4:00 p.m.

Wednesday, October 18 – Photoshop Users Group @ 7:00 p.m.

Thursday, October 19 – Roundtable @ 6:00 p.m.

Thursday, October 26 – Lightroom Users Group @ 6:00 p.m.

Monday, October 30 – DPI-SIG Theater @ 6:00 p.m.

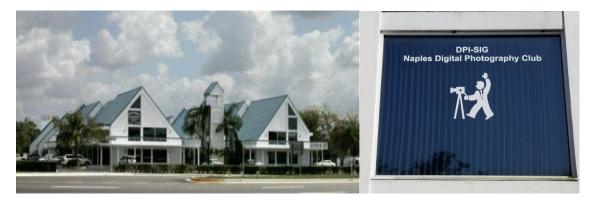

Village Falls Professional Center, DPI-SIG Training Center - 5029 Tamiami Trail East, Naples FL 34113 Across from Publix & Bank of America; LOOK AT BACK LEFT CORNER OF COMPLEX – 2<sup>ND</sup> FLOOR.

Watch for the meeting schedule of these Special Interest Groups, Special Presentations & Lecture Series. These meetings are presented for Members Only and require a current membership to attend.

## A VERY SPECIAL THANKS TO OUR DPI-SIG & FCCC VOLUNTEERS

**Duane Adams - Publicity Committee** 

Don Beach: Computer Consultant; Tech Team

Jeff Bilyeau: Monthly Theme Slideshow Producer 2006 - 2022

**David Bosworth: Meeting Signs & Floor Manager** 

**Val Brill: Social Committee** 

Jennifer Brinkman: Women's Workshop Advisory Board; Competition Committee

Bob Brown: DPI-SIG Magazine Publisher/Editor (2014–2019); Lecture Brochure Designer

Joe Bucherer: Director, Photographers for Non-Profit Organizations; PR Committee Director; Magazine Staff

Bill Coakley: Co-Founder; IN MEMORIAM Ed Cohen: Magazine Staff; Judges Training Don Columbus: Art Show Co-Director

**Christine Cook:** 

Women's Workshop Director; FCCC Digital Competition Director;

Image Critique Forum Director; Judges Training

Virginia Craig: Women's Workshop Advisory Board

Art David: Magazine Staff; DPI-SIG/FCCC Representative. A.I. Users Group Director

**Marianne Dent: Social Committee** 

Joe Fitzpatrick: Video Committee; Meeting Photographer

**Nancy Garrison: Social Committee Director** 

Eric Hansen: Video Committee Chairman; FCCC PR Director; FCCC Conference Committee

Ross Hubbard – Competition Director Tom Hurley – Computer Consultant Jeff Jayson – Tech Team; Video Editor

**Robert Kenedi: Magazine Staff** 

Sandy Labana: Monthly Theme Slideshow Producer

Deborah Law: Women's Workshop Advisory Board; Locations Editor; Outing Committee

John Levins: Vendor Discount Coordinator; Librarian Karen Lund: Women's Workshop Advisory Board

Waldo Malan - Webmaster; Tech Team

Dianne Mayberry-Hatt: Women's Workshop Advisory Board

Dave McFarlane –Lighting Assistant
Priscilla McGuire: Art Show Co-Director
Ken O'Renick: Mentor Program Director

**Laurie Puscas: Magazine Staff** 

Karen Regan – Lighting Workshop Director

**Larry Richardson: Outing Committee** 

Jim Robellard: Board of Directors; Magazine Staff; Outing Committee; Tech Committee; Vimeo Admin.

**Betty Saunders:** 

Board of Directors; Membership Registrar; Art Show Committee; Magazine Staff;

Meeting Notes Editor; Outing Committee; FCCC Secretary; FCCC Conference Committee

**Burt Saunders: Legal Advisor** 

#### **Sonny Saunders:**

Co-Founder; Board of Directors; Roundtable Coordinator; DPI-SIG & FCCC Librarian. Art Show Committee; Competition Committee; Outing Committee; Magazine Staff; FCCC Vice President; FCCC Conference Committee; Tech Team; Auction Coordinator;

**Theater Coordinator** 

Michael Schleider: Lightroom Users Group Director; Luminar Users Group Director; Zoom Director;

**Tech Team** 

Ellen Schmidt - Magazine Staff

**Marcel Seamples:** 

Board of Directors; Art Show Committee; Meeting MC; FCCC Treasurer; FCCC Conference Committee

**Christina Skibicki: Meeting Assistant** 

**Eileen Skultety: Assistant Magazine Editor** 

Eduardo Sosa - Auction Assistant; Magazine Staff

**Nancy Springer: Art Show Committee** 

Mahlon Stacy: Board of Directors; Tech Team Director; Computer Consultant; Competition Committee

**Charles Stayton: Outing Committee; Social Committee** 

**Sally Stayton: Social Committee** 

**Terry Stoa: Members' Gallery Director** 

**Angela Stone: Magazine Editor** 

**Richard Tindell:** 

Board of Directors; Competition Committee; Photoshop Users Group Director;

Beginner's Workshop Director; FCCC President; FCCC Conference Committee; Judges Training

Jill Valesky: After-Meeting Assistant; Social Committee

Phil Wheat: Magazine Staff; Competition Committee Assistant Director

Remember, our camera club is successful because of our volunteers. Please let us know what you are willing to do to keep this a very active, thriving, energetic and fun group of photographers!

\*\*\*\*\*\*\*\*\*\*\*\*\*\*\*\*\*\*\*\*\*\*\*\*\*\*\*\*\*\*\*

#### The following email addresses are for use by club members:

dpi-artshow@naples.net For members to contact the Art Show Director

<u>dpi-bod@naples.net</u> For members to contact the <u>Board of Directors</u>

<u>dpi-compete@naples.net</u> For members to email entries for <u>DPI-SIG Competitions</u>

dpi-critique@naples.net For members to email Image Critique Forum Director

<u>dpi-editor@naples.net</u> For members to contact the <u>Editor of the DPI-SIG Magazine</u>

dpi-library@naples.net For members to contact the Librarian

dpi-lrgroup@naples.net For members to contact the Lightroom Users Group Director

dpi-locations@naples.net For members to contact the Locations Editor

dpi-luminar@naples.net For members to contact the Luminar Users Group Director

dpi-memnews@naples.net For members to submit accomplishments (Members in the News)

<u>dpi-mempic@naples.net</u> For members to <u>submit personal</u> <u>I.D. photo</u>

<u>dpi-mentor@naples.net</u> For members to contact the <u>Mentor Program Director</u>

<u>dpi-npphoto@naples.net</u> For members to contact <u>Director of Photographers for Non-Profit events</u>

<u>dpi-outing@naples.net</u> For members to contact the <u>Outing Director</u> & email pictures from <u>Outings</u>

<u>dpi-pr@naples.net</u> For members to send <u>Publicity/Promotion</u> items to the <u>Publicity Director</u>

<u>dpi-pug@naples.net</u>

For members to contact the <u>Photoshop Users Group Director</u>

dpi-sig@naples.net For members (or anyone) to send anything to DPI-SIG

<u>dpi-studio@naples.net</u> For members to contact the <u>Lighting Workshop Director</u>

<u>dpi-theater@naples.net</u> For members to contact the <u>DPI-SIG Photography Theater</u>

<u>dpi-theme@naples.net</u> For members to email images for <u>Monthly Theme Slideshows</u>

<u>dpi-video@naples.net</u> For members to contact the <u>Video Administrator</u>

<u>dpi-vimeo@naples.net</u> For members to contact the <u>Vimeo Administrator</u>

dpi-wwshop@naples.net For members to contact the Women's Workshop Director

http://dpi-sig.org DPI-SIG Web site

http://www.f3c.org FCCC Web site

https://www.facebook.com/groups/dpisig/ DPI-SIG Facebook Page

**Betty Saunders** 

**Editor, Meeting Notes** 

**DPI-SIG Board of Directors:** 

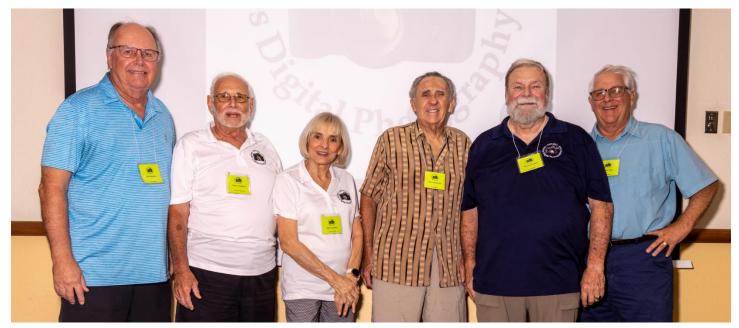

L-R: Jim Robellard, Sonny Saunders, Betty Saunders, Marcel Seamples, Richard Tindell, Mahlon Stacy.

DPI-SIG Naples Digital Photography Club is a 501(c)3 organization.

<u>DPI-SIG</u>: <u>Digital Photography & Imaging – Special Interest Group</u>
If you no longer wish to receive DPI-SIG mailings simply click <u>here</u>.

# **NOTICE:**

If you are not receiving all the DPI-SIG Members' email Messages:

- 1. Make sure you are checking the email address you registered for your DPI-SIG Membership. The club's Mail Server sends messages to the email address you registered for your membership.
- 2. Check your Spam File or junk folder. If you find DPI-SIG messages there, it might help to place <a href="mailto:dpi-sig@naples.net">dpi-sig@naples.net</a> in your email address book.
- 3. Check and make sure your ISP provider is not filtering your email messages at the server.

4. If none of these solutions help, please send a message to dpi-sig@naples.net and let us see if we can resolve the issue for you.

## **NOTICE:**

We now have a new intelligent website that offers many new features to benefit both the club and the membership. Each member has their individual profile which allows you to indicate your special interest and the type of equipment you use. This information will allow members to see which other members have the same interest or use the same equipment. This information will greatly help the club determine what is of the utmost interest to club members so that we can develop new Special Interest Groups that will benefit the membership. Your phone number will not be seen by any other member, as this is strictly for the Board of Directors use. If you check the "PRIVATE" box, only the Board of Directors will be able to see your profile.

Each member should go to dpi-sig.org then click on "MEMBERS ONLY PAGES" under "Quick Links" on the right-hand side of the home page. Then click on "LOGIN" at the top of the next screen and enter your email address and click on "EDIT MY INFO". If you don't already have your individual member password, use the "FORGOT MY PASSWORD" and setup your own password. Only you can see your password.

Please check the "DPI-SIG Indemnification And Hold Harmless Agreement" box and fill in all the appropriate boxes to complete you individual profile.

See example below:

| DPI-SIG INDEMNIFICATION AND HOLD HARMLESS AGREEMENT  Member agrees to indemnify and hold harmless DPI-SIG Naples Digital Photography Club, Inc. and its successors or assigns, directors, officers, volunteers, and employees (hereinafter "DPI-SIG") and hereby releases DPI-SIG from any and all damages, liabilities, claims, expenses or losses resulting from or arising out of the member's participation in any club activity(ies), including claims related to the exposure to contagious viruses such as the coronavirus.  By checking the box you accept our INDEMNIFICATION AND HOLD HARMLESS AGREEMENT |                    |             |            |                        |        |                      |
|----------------------------------------------------------------------------------------------------|--------------------|-------------|------------|------------------------|--------|----------------------|
|                                                                                                    | Login Information  |             |            |                        |        |                      |
| Email Address                                                                                                    | sonny@naples.net   |             |            |                        |        |                      |
| First Name                                                                                                    | Hubert J.          |             |            | Last Name Saunders     |        |                      |
|                                                                                                    | Address & Phones   |             |            |                        |        |                      |
| Address                                                                                                    | 2286C Anchorage Ln |             |            | City/Stat              | te/Zip | Naples FL 34104-1204 |
| Phone                                                                                                    | (239) 777-0053     |             |            | Cell Phone             |        |                      |
|                                                                                                    | Interests          |             |            |                        |        |                      |
|                                                                                                    | <b>✓</b> Birds     | ✓ Landscape | <b>V</b> w | Astrophotography       |        | trophotography       |
|                                                                                                    | Portrait           | ☑ Travel    | <b>™</b> M | cro Flowers            |        | owers                |
|                                                                                                    | ✓ Architecture     | ✓ Street    |            |                        |        |                      |
|                                                                                                    | Gear/Preferences   |             |            |                        |        |                      |
|                                                                                                    | ✓ Canon            | Nikon       | Sc         | Sony                   |        | her                  |
|                                                                                                    | DSLR               | Mirrorless  | Smartphone |                        |        |                      |
|                                                                                                    | No Publications    | Private     | ПП         | ■ I Don't Want Ribbons |        |                      |
|                                                                                                    | Update My Info     | Skip It     |            |                        |        |                      |

These instructions are also found on the homepage. If you have a problem, please email <a href="mailto:dpi-sig@naples.net">dpi-sig@naples.net</a>.